# **Arvados - Story #9960**

# **Automate starting/enabling services during Workbench and API package installation**

09/06/2016 07:52 PM - Peter Amstutz

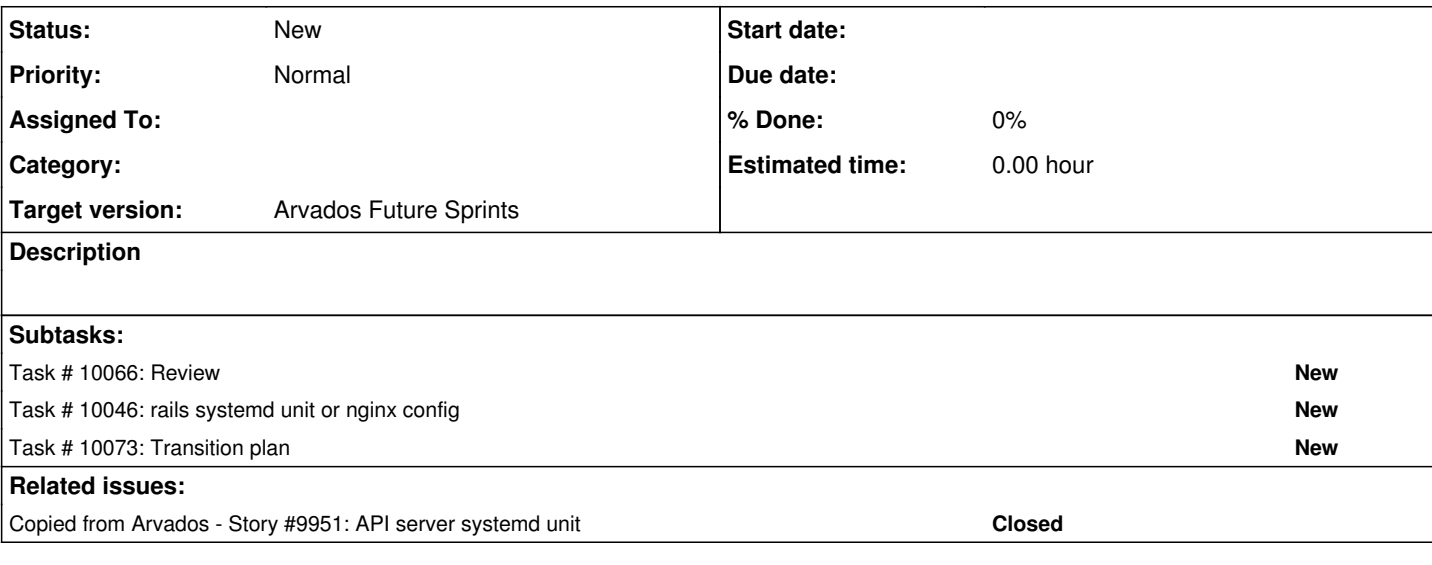

#### **History**

### **#1 - 09/14/2016 07:56 PM - Tom Morris**

*- Target version set to 2016-09-28 sprint*

#### **#2 - 09/14/2016 07:58 PM - Tom Clegg**

*- Assigned To set to Tom Clegg*

#### **#3 - 09/14/2016 08:09 PM - Tom Clegg**

*- Subject changed from workbench systemd unit to workbench and API server systemd units*

## **#4 - 09/21/2016 08:46 PM - Tom Clegg**

Given that

- Workbench and API server don't run as daemons, per se
- We can't just assume they will run under nginx -- some sites run passenger in Apache instead

..."add systemd files" isn't really relevant.

One way we could ease installation is to create new packages "arvados-workbench-nginx" and "arvados-api-server-nginx" which

- Assume rvm is in use
- Assume nginx is in use
- Install relevant config files in /etc/nginx/sites-available/ (TBD: does this work for non-debian?)
- Don't affect sites that don't use nginx and rvm

See rt4-apache2 and daemontools-run packages for examples of this pattern.

## **#5 - 09/21/2016 08:48 PM - Tom Clegg**

*- Subject changed from workbench and API server systemd units to Automate starting/enabling services during Workbench and API package installation*

#### **#6 - 09/28/2016 06:38 PM - Radhika Chippada**

*- Target version changed from 2016-09-28 sprint to 2016-10-12 sprint*

## **#7 - 09/28/2016 07:05 PM - Tom Morris**

*- Target version changed from 2016-10-12 sprint to Arvados Future Sprints*

## **#8 - 06/13/2017 07:07 PM - Tom Clegg**

*- Assigned To deleted (Tom Clegg)*